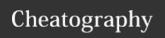

# MATLAB Repo Cheat Sheet

by [deleted] via cheatography.com/52740/cs/14288/

| Naming conventions                 |                                       |
|------------------------------------|---------------------------------------|
| Variable names in camel case       | moveToPosition                        |
| Functions & methods in camel case  | sendFilesOverNetwork                  |
| Acronyms follow camel case         | htmlPage, isJpeg                      |
| Use meaningful names               | <pre>wage = hourlyRate * nHours</pre> |
| n prefix for amounts               | nFiles                                |
| No suffix for specific numbers     | measurementNo                         |
| Cnt suffix for iterator variables  | <pre>sampleCnt = 1:nSamples</pre>     |
| Constant uppercase + underscore    | SPEED_OF_LIGHT                        |
| Classes & stuctures capitalized    | RadarSensor                           |
| Non-default units in variable name | BOTTLE_CAPACITY_CL = 50               |

| Layout                                          |                         |
|-------------------------------------------------|-------------------------|
| Split lines if needed                           | longMethodName(         |
|                                                 | long, list, of, params) |
| Align for better readability                    | value = (10 * nDimes) + |
|                                                 | •••                     |
|                                                 | (5 * nNickels)          |
|                                                 | +                       |
|                                                 | (1 * nPennies);         |
| Commas are followed by spaces                   | add(a, b, c)            |
| Brackets are NOT surrounded                     | mean(profitPerMonth)    |
| by spaces                                       |                         |
| Separate logical groups of code by a blank line |                         |
| Separate functional groups of code by using %%  |                         |

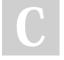

By [deleted] cheatography.com/deleted-52740/

Not published yet. Last updated 18th January, 2018. Page 1 of 2. Sponsored by **ApolloPad.com**Everyone has a novel in them. Finish Yours!
https://apollopad.com

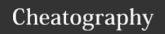

# MATLAB Repo Cheat Sheet

by [deleted] via cheatography.com/52740/cs/14288/

# **Best practices**

Write code as functions when possible

The main role of scripts is in development because they provide direct visibility of variables. Functions modularize computation by using internal variables, and tend to be cleaner and more flexible. It is also much easier to manage changes if code appears in only one file.

Don't (always) use clear all

Whenever Matlab meets new code it pre-compiles it, making reruns faster. Make sure you don't use clear all when you meant to use clear - the former not only clears variables but also the pre-compiled code.

#### Helper functions

A single .m file can contain multiple functions. Although only the first function is exposed, this allows for better structuring and reuse of the code.

#### Subfunctions

It's possible to nest functions, allowing for better structuring while strongly associating the subfunction with it parent.

# Comments

Write comments only when needed

For comments after code, prefix SAMPLE\_FREQ = 3e9 % Hz

Align for better readability var = 1; % Comment otherVar = 2; % Other

comment

# **Documentation**

Class header gives a description of the class and a summary of all its functions

Function headers give information about the inputs & outputs

Include a demo file for non-trivial classes and functions

# Speed-ups

# Preallocation

Allocate empty matrices to store incremental results generated by loops. If the number of results is unknown, you can allocate the for maximum amount and prune afterward (if possible).

# Speed-ups (cont)

#### Vectorization

Placing a period (.) before the operators  $^*$ , /, and  $^*$ , transforms them into array operators.

Some functions also accept vectors/matrices as input and perform their computations on element/row-wise.

#### Example

```
t = 0:.01:10;
y = sin(t);
```

#### Indexing

Use vector or boolean indexing instead of loops where possible

#### Example

```
someNumbers(someNumbers < 0) = 0;</pre>
```

#### Profiler

To determine which parts of your code are the most time consuming use the tic toc, timeit, or profile commands.

#### Workflow

Create a new branch for your feature

```
git checkout -b featurename
```

# Use git as you normally would

```
git add file1.m file2.m
git commit -m "message"
git pull origin featurename
git push origin featurename
```

Regularly merge the master branch into the feature branch

```
(git checkout featurename)
git fetch origin
git merge origin/master
```

One the feature is completed, file a merge request on GitLab.

If your request if rejected.

# Sources

Guidelines for writing clean and fast code in MATLAB - Nico Schlömer

MATLAB Style Guidelines 2.0 - Richard Johnson

The Elements of MATLAB Style - Richard Johnson

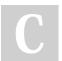

By [deleted]

cheatography.com/deleted-52740/ Not published yet. Last updated 18th January, 2018. Page 2 of 2. Sponsored by ApolloPad.com

Everyone has a novel in them. Finish Yours!

https://apollopad.com